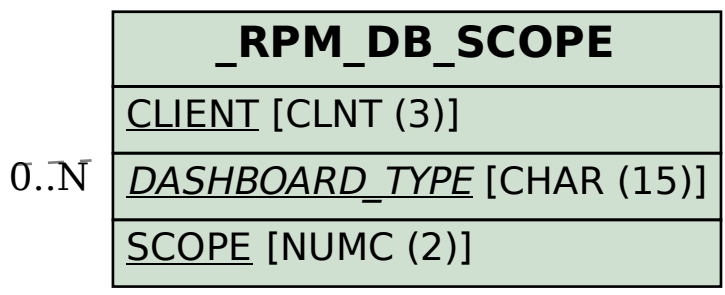

## SAP ABAP table /RPM/DSH\_PRS\_ROL {Dashboard Customization Override Table}

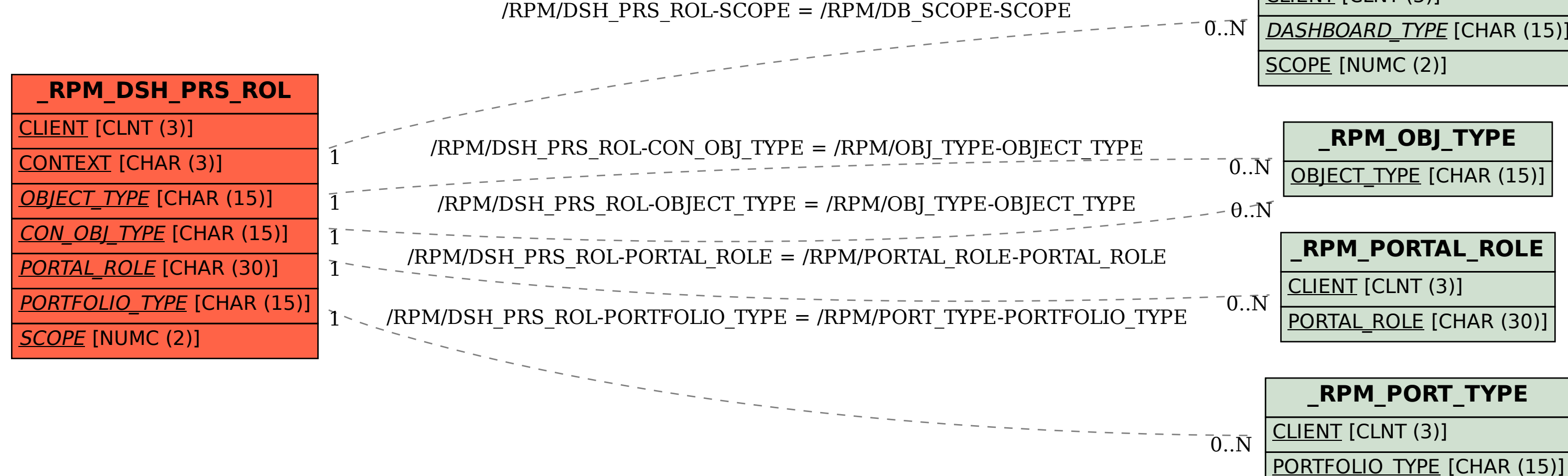